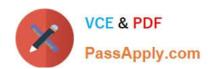

# MB6-869<sup>Q&As</sup>

Microsoft Dynamics AX 2012 Development Introduction

## Pass Microsoft MB6-869 Exam with 100% Guarantee

Free Download Real Questions & Answers PDF and VCE file from:

https://www.passapply.com/MB6-869.html

100% Passing Guarantee 100% Money Back Assurance

Following Questions and Answers are all new published by Microsoft
Official Exam Center

- Instant Download After Purchase
- 100% Money Back Guarantee
- 365 Days Free Update
- 800,000+ Satisfied Customers

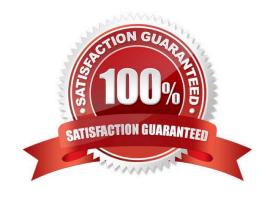

#### https://www.passapply.com/MB6-869.html 2021 Latest passapply MB6-869 PDF and VCE dumps Download

#### **QUESTION 1**

| You need to ensure that a Fact Box you add | to a Microsoft Dynamics | AX 2012 list page will app | pear only in the client |
|--------------------------------------------|-------------------------|----------------------------|-------------------------|
| environment. Which type of Fact Box should | you use?                |                            |                         |

- A. Cue
- B. Cue Group
- C. Form Part
- D. Info Part

Correct Answer: C

#### **QUESTION 2**

In Microsoft Dynamics AX 2012, what does a Fact Box display in a List page form?

- A. data related to a single record
- B. data related to multiple records
- C. fixed information not dependent on the database
- D. creation and modification date/time for a single record

Correct Answer: A

#### **QUESTION 3**

Which of the following list page types are supported by Microsoft Dynamics AX 2012? (Choose all that apply.)

- A. Primary
- B. Secondary
- C. SimpleListDetails
- D. DetailsFormTransaction

Correct Answer: AB

#### **QUESTION 4**

In Microsoft Dynamics AX 2012, which of the following are valid permission access levels? (Choose all that apply.)

#### https://www.passapply.com/MB6-869.html 2021 Latest passapply MB6-869 PDF and VCE dumps Download

| A. Check            |  |
|---------------------|--|
| B. Correct          |  |
| C. Create           |  |
| D. Read             |  |
| E. Write            |  |
| Correct Answer: BCD |  |
|                     |  |

#### **QUESTION 5**

In a Microsoft Dynamics AX 2012 class, you need to refer to a method in the same class. Which keyword should you use?

- A. class
- B. element
- C. self
- D. this

Correct Answer: D

MB6-869 PDF Dumps

MB6-869 VCE Dumps

MB6-869 Practice Test

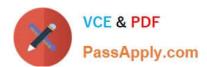

To Read the Whole Q&As, please purchase the Complete Version from Our website.

# Try our product!

100% Guaranteed Success

100% Money Back Guarantee

365 Days Free Update

**Instant Download After Purchase** 

24x7 Customer Support

Average 99.9% Success Rate

More than 800,000 Satisfied Customers Worldwide

Multi-Platform capabilities - Windows, Mac, Android, iPhone, iPod, iPad, Kindle

We provide exam PDF and VCE of Cisco, Microsoft, IBM, CompTIA, Oracle and other IT Certifications. You can view Vendor list of All Certification Exams offered:

https://www.passapply.com/allproducts

### **Need Help**

Please provide as much detail as possible so we can best assist you. To update a previously submitted ticket:

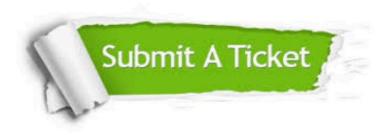

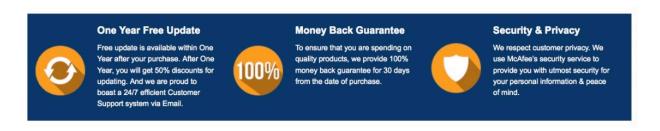

Any charges made through this site will appear as Global Simulators Limited.

All trademarks are the property of their respective owners.

Copyright © passapply, All Rights Reserved.